# **Blackboard Organisation Sites Health Check Guide**

## **First Steps**

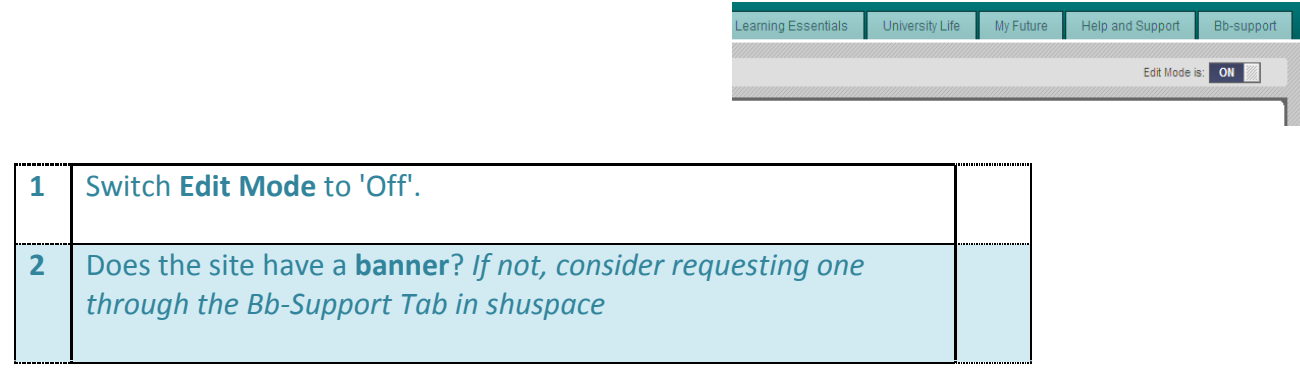

目口ゅ  $\frac{112}{2}$ 

SITE  $1/12)$ 

Groups Discussion Forum

Blackboard Help

南 D Ð

## **Checking Levels of Information**

## *Site Menu*

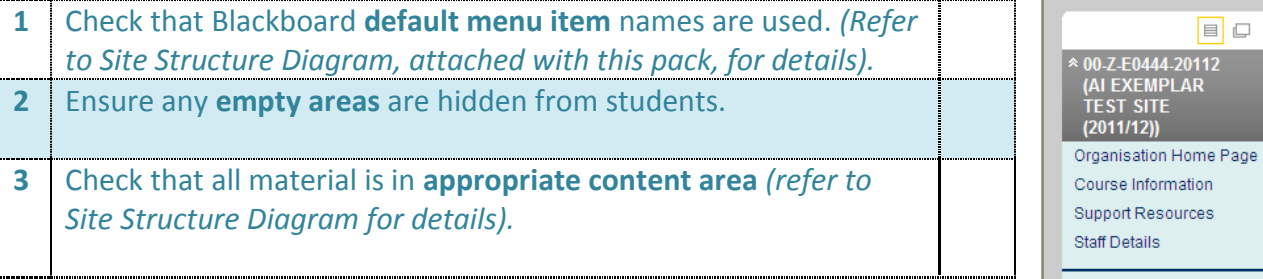

#### *Each Content Area*

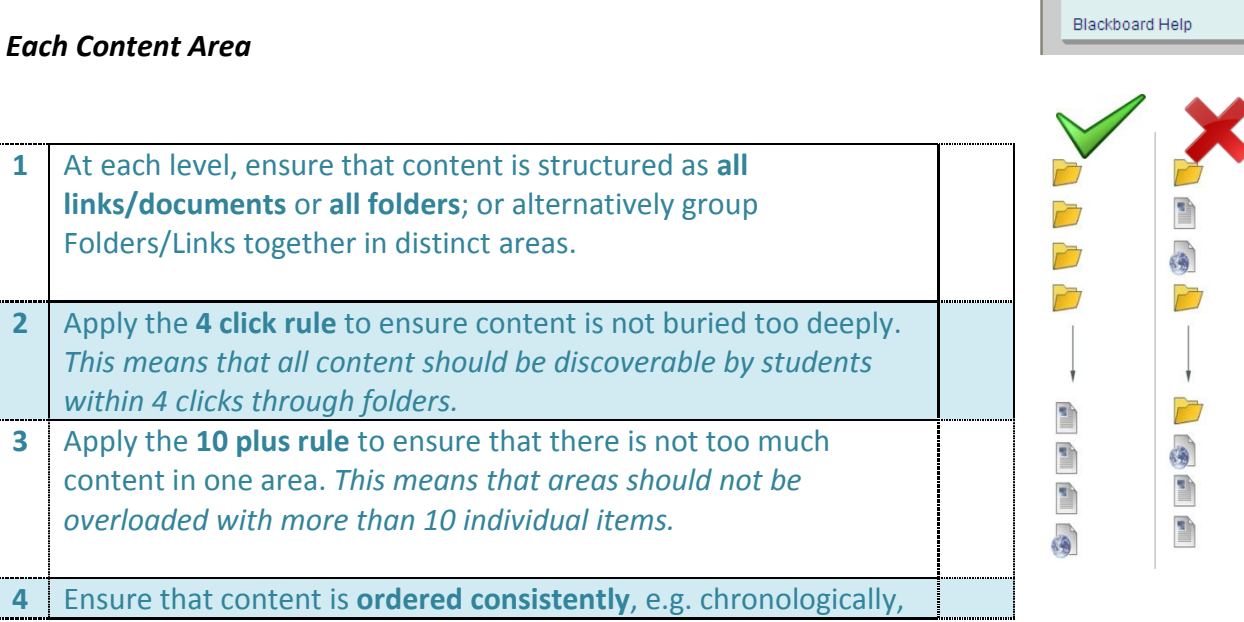

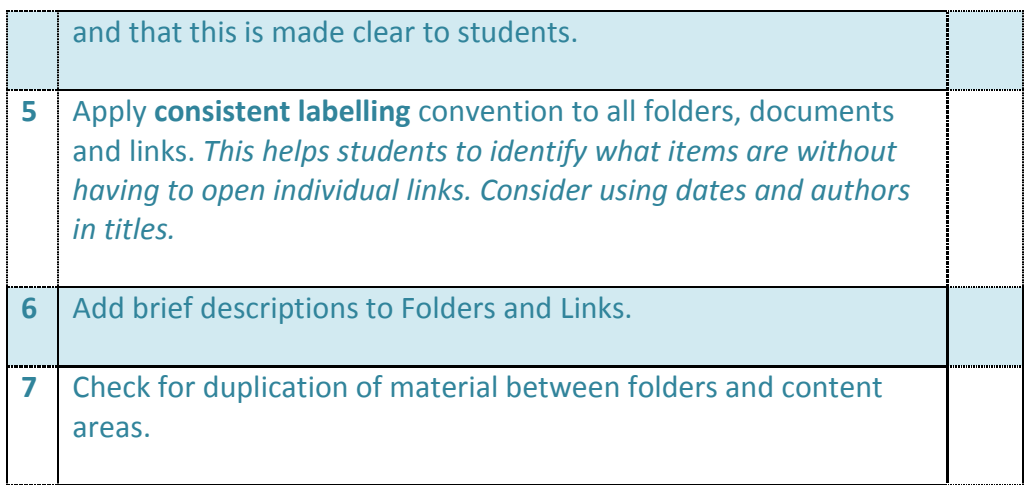

## *Each Document and Link*

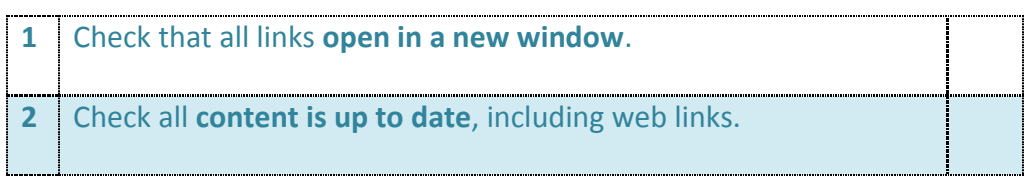

## **General Good Practice Guide**

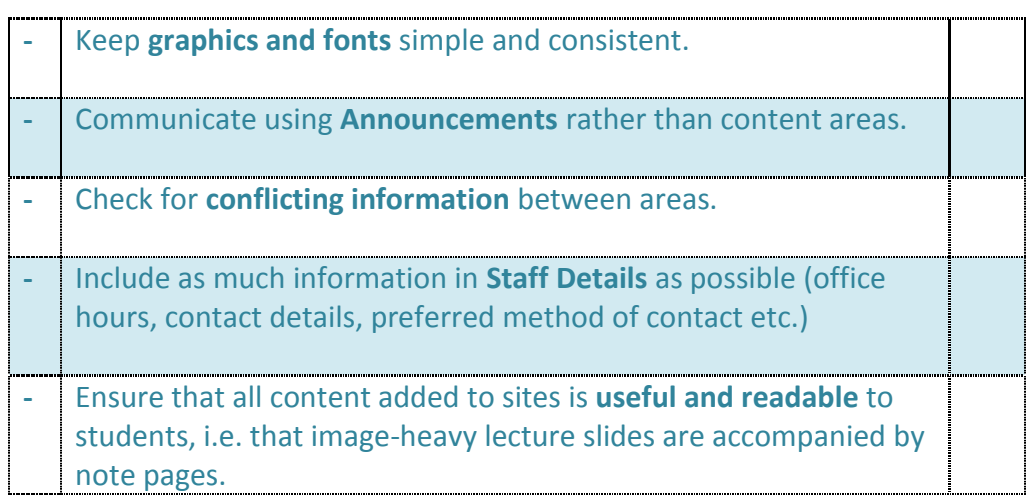

## **More Information**

- **Bb-Support Tab in shuspace**: *Web form help request, Phone request, Knowledge Base*
- **Faculty e-learning Advisors**
- **e-Learning at SHU blog**  for staff:<http://elearningatshu.wordpress.com/>